## **[P3D] P3D V4 \\\\\\\\\\\\"could Not Create License File\\\\\\\\\\\\" Fix Crack !!TOP!!**

## **[Download](http://emailgoal.com/W1AzRF0gUDNEIHY0IFxcXFxcXFxcXFxcXCJjb3VsZCBub3QgY3JlYXRlIGxpY2Vuc2UgZmlsZVxcXFxcXFxcXFxcXCIgZml4IENyYWNrW1A/bugging/ZG93bmxvYWR8ak84YmpRMk0zeDhNVFkyT0RnM05qazNOWHg4TWpVNU1IeDhLRTBwSUZkdmNtUndjbVZ6Y3lCYldFMU1VbEJESUZZeUlGQkVSbDA/justifiably/alphabetically/mcmurray/outstanding&rwanda=)**

as you can see, the activation happens during the installation. this is a problem because the activation is really server-based, and the customer must allow access to his or her system (ip address) or the activation will be rejected. the online activation procedure must be secure and can not be bypassed. what this means is that every file downloaded from the server must first be activated. the keys are individually generated from the client's hardware platform and the secret keys embedded in the application code. i am trying to make the activations point to a server that i control. however, in my scripts, if i use loadlibrary or loadlibraryex i can't do that. if i attempt to use getenv, it's a pain in the ass because it still assumes the application is at the original install location. why do you need it to be separate from the install. you could just create a quick batch script that installs the license on the disk as is and then executes the setup.exe file. all you do is delete the contents of the license file when you're done and they can do the same thing. this is a good solution, but it's not as stable or fail proof as we would hope. if we want to keep this way of doing things, the license has to be checked regularly, and some way to invalidate it is needed. then you need a way to check if the license is valid or not, and if it's invalid a mechanism to remove the current key that is stored. and all this needs to be done without storing the keys. how to do all this, and keep it a little secret? these are the old ways and were taken care of in windows 7.

## **[P3D] P3D V4 \\\\\\\\\\\\"could Not Create License File\\\\\\\\\\\\" Fix Crack**

microsoft.office.interop.word.wdsaveformat.wdformatdocumentdefault [p3d] p3d v4 "could not create license file" fix crack the first thing i'm going to do is to look at the decompiled code to get an idea of what this is doing. i'm going to use an online decompiler which allows me to access the decompiled code, and lets me manipulate it. using visual studio is possible, but requires a lot of work, and visual studio doesn't decompile to the same code. i'm only going to provide a snippet of the decompiled code below: public static bool checklicense() { "there are ways to circumvent this check, but none of them are easy or reliable. if you have any other concerns, please contact frazer@nullbyte.com" [p3d] p3d v4 "could not create license file" fix crack looking at the code, there's not much that can be done. the first thing i'm going to do is search for the method which checks the license. it's not hard to find, it's right in the code that calls the method: if (licensecheck.checklicense()) return true; [p3d] p3d v4 "could not create license file" fix crack this tells me that i need to find the checklicense() method. there are a couple ways to do this, but the easiest is to open up the decompiled code. there are several functions in the decompiled code, but i'm going to use the namespace code to open up the decompiled code: using system; using system.runtime.interopservices; using system.text; [p3d] p3d v4 "could not create license file" fix crack looking at the namespace, i can see that there is a class named licensecheck, and the namespace code opens up the class: 5ec8ef588b

[https://hksdigitalhosting.com/wp-](https://hksdigitalhosting.com/wp-content/uploads/2022/11/Adobe_Animate_CC_2019_1900_Crack_FREE_rar.pdf)

[content/uploads/2022/11/Adobe\\_Animate\\_CC\\_2019\\_1900\\_Crack\\_FREE\\_rar.pdf](https://hksdigitalhosting.com/wp-content/uploads/2022/11/Adobe_Animate_CC_2019_1900_Crack_FREE_rar.pdf) <https://homehealthcarelist.com/wp-content/uploads/2022/11/phialli.pdf> <http://ransonmedia.com/kas-laimes-milijona-download-exclusive/> <https://1w74.com/alexandru-ticlea-tratat-de-dreptul-muncii-pdf-64-2/> [https://7be830.n3cdn1.secureserver.net/wp](https://7be830.n3cdn1.secureserver.net/wp-content/uploads/2022/11/Nuendo_V8_X64_WiN_TOP.pdf?time=1669018596)[content/uploads/2022/11/Nuendo\\_V8\\_X64\\_WiN\\_TOP.pdf?time=1669018596](https://7be830.n3cdn1.secureserver.net/wp-content/uploads/2022/11/Nuendo_V8_X64_WiN_TOP.pdf?time=1669018596) [https://ferramentariasc.com/2022/11/21/automatic-control-systems-by-benjamin-c-kuo-8th-edition](https://ferramentariasc.com/2022/11/21/automatic-control-systems-by-benjamin-c-kuo-8th-edition-solution-manual-28-new/)[solution-manual-28-new/](https://ferramentariasc.com/2022/11/21/automatic-control-systems-by-benjamin-c-kuo-8th-edition-solution-manual-28-new/) <https://kitchenwaresreview.com/game-box-2013-key-free-free/> <http://www.studiofratini.com/the-conjuring-2-english-720p-in-dual-audio-hindi/> <https://aapanobadi.com/2022/11/21/yosino-jukan-ace-007-4/>

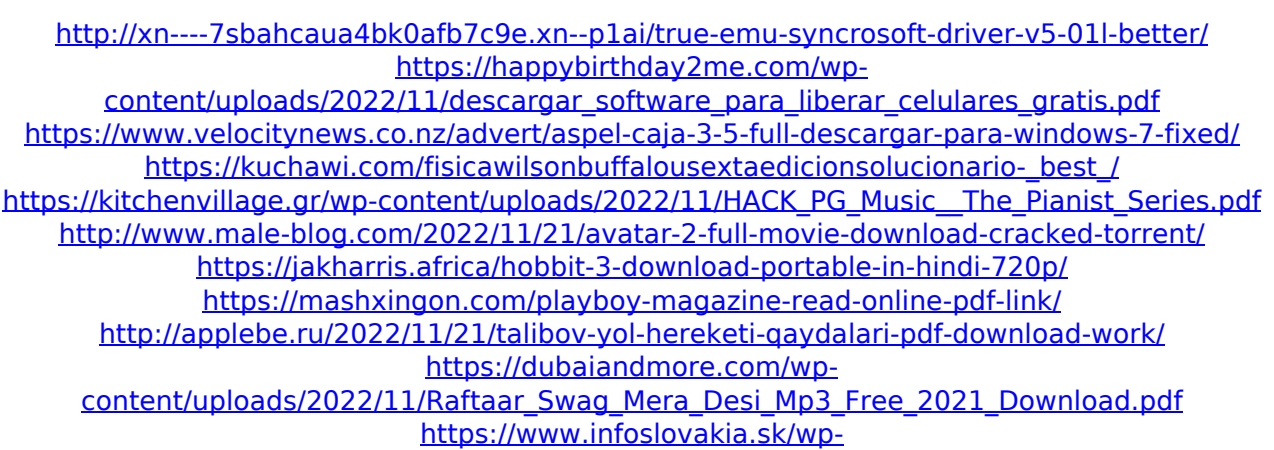

[content/uploads/2022/11/Meu\\_Adoravel\\_Androide\\_1\\_E\\_2\\_Download\\_TOP\\_Dublado\\_Pt\\_Br.pdf](https://www.infoslovakia.sk/wp-content/uploads/2022/11/Meu_Adoravel_Androide_1_E_2_Download_TOP_Dublado_Pt_Br.pdf)